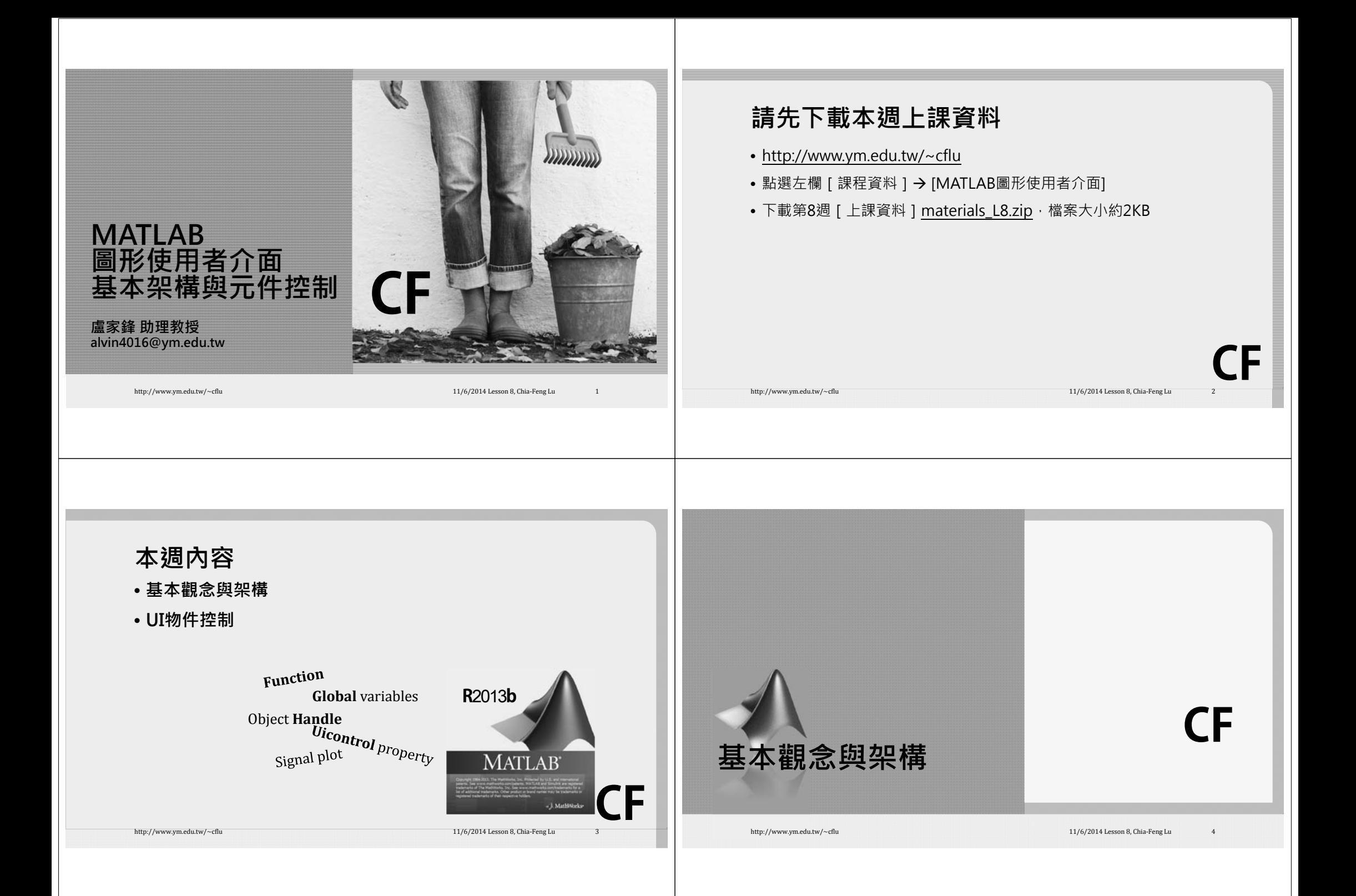

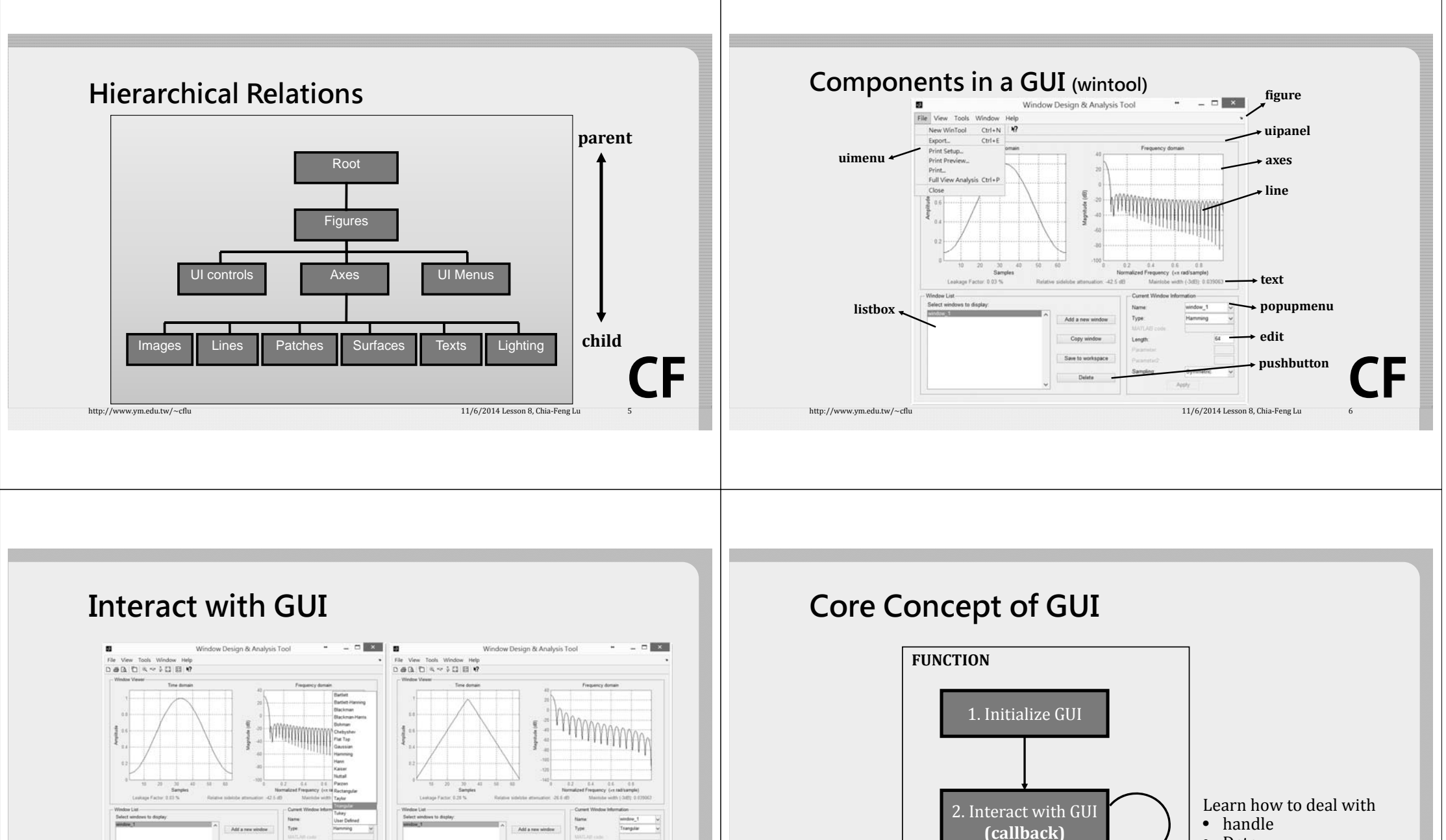

**CF**

http://www.ym.edu.tw/~cflu 11/6/2014 Lesson 8, Chia‐Feng Lu 71/6/2014 Lesson 8, Chia‐Feng Lu

Sau to:

• Data

http://www.ym.edu.tw/~cflu 11/6/2014 Lesson 8, Chia‐Feng Lu 8. 2014

**CF**

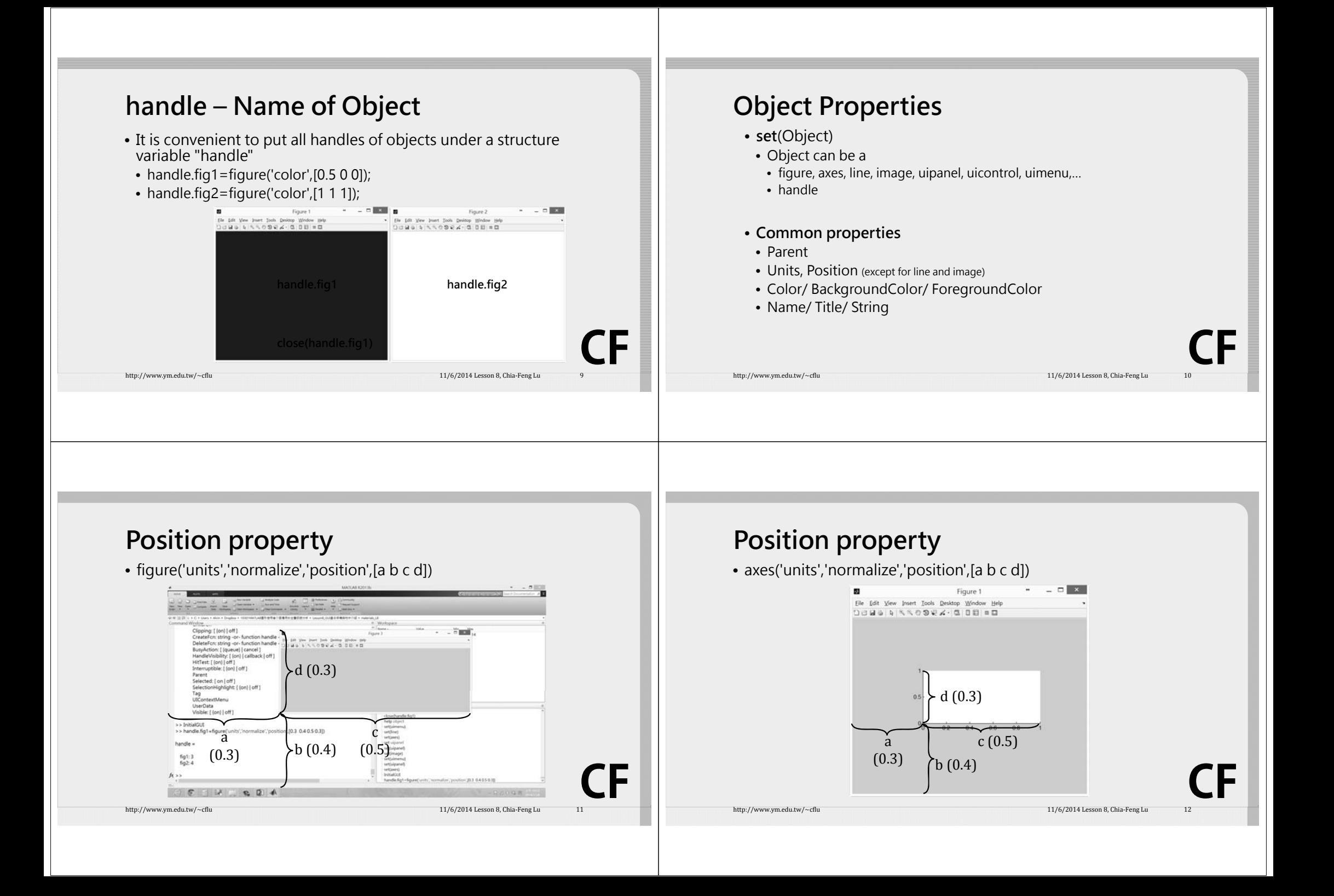

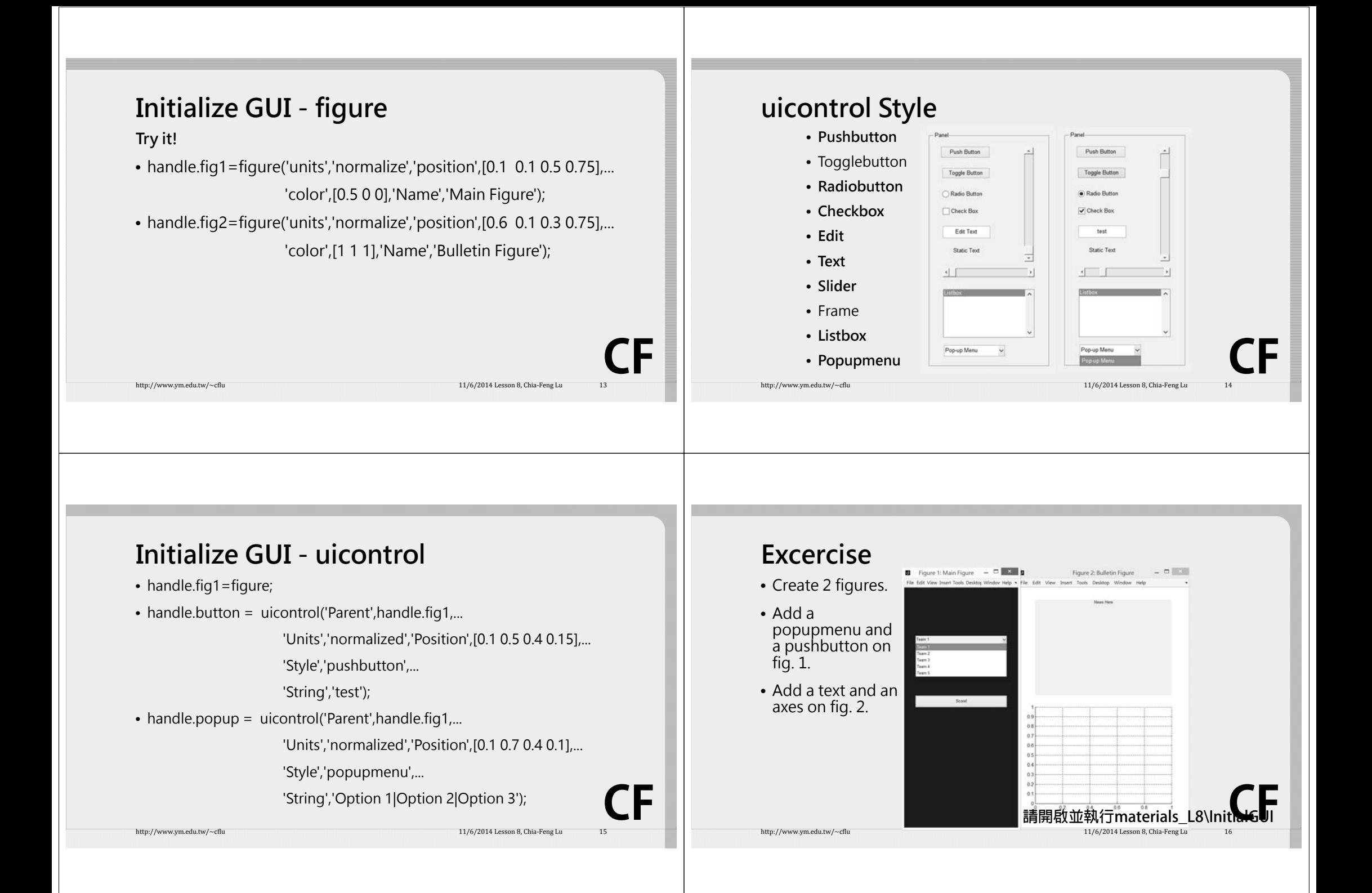

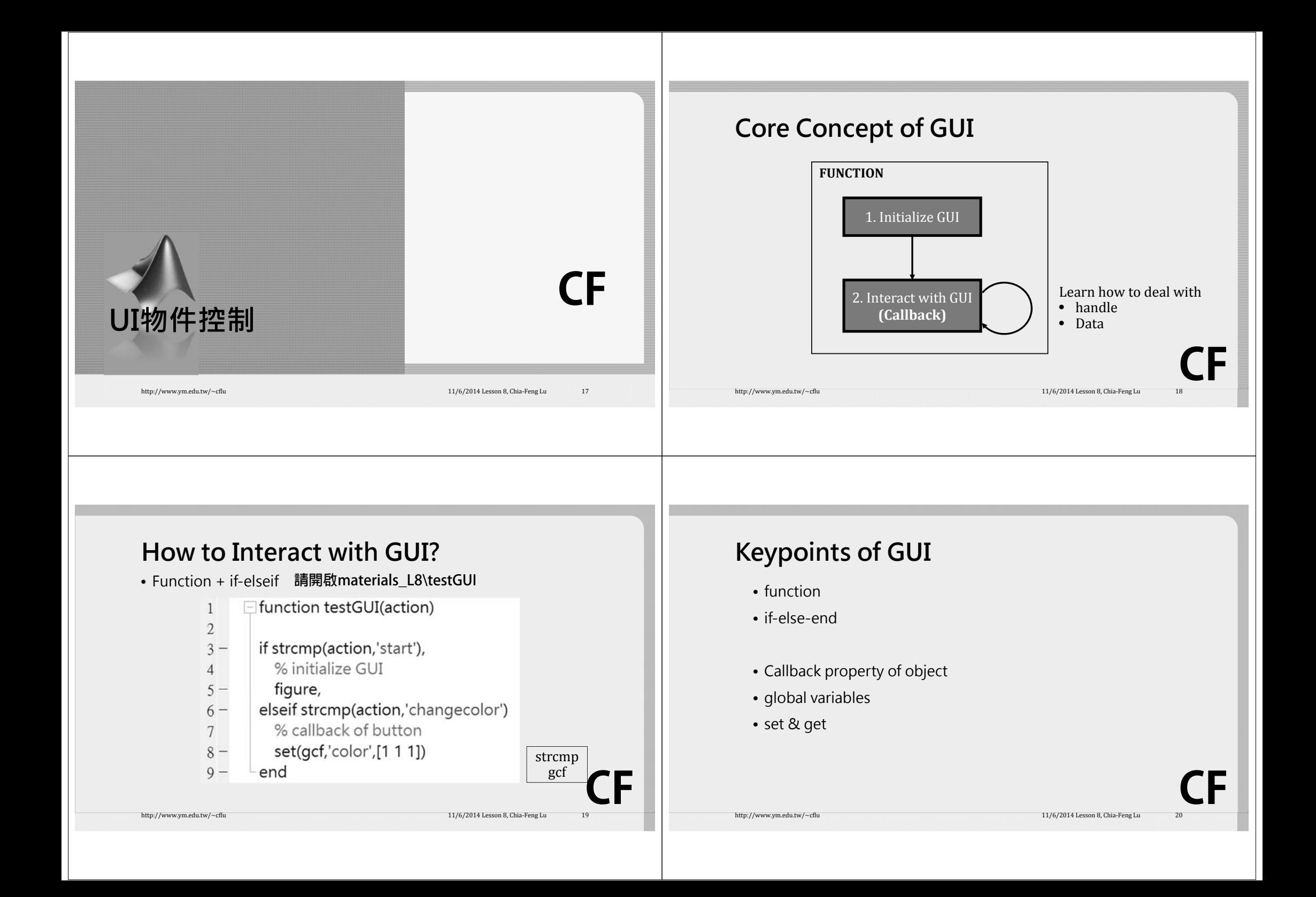

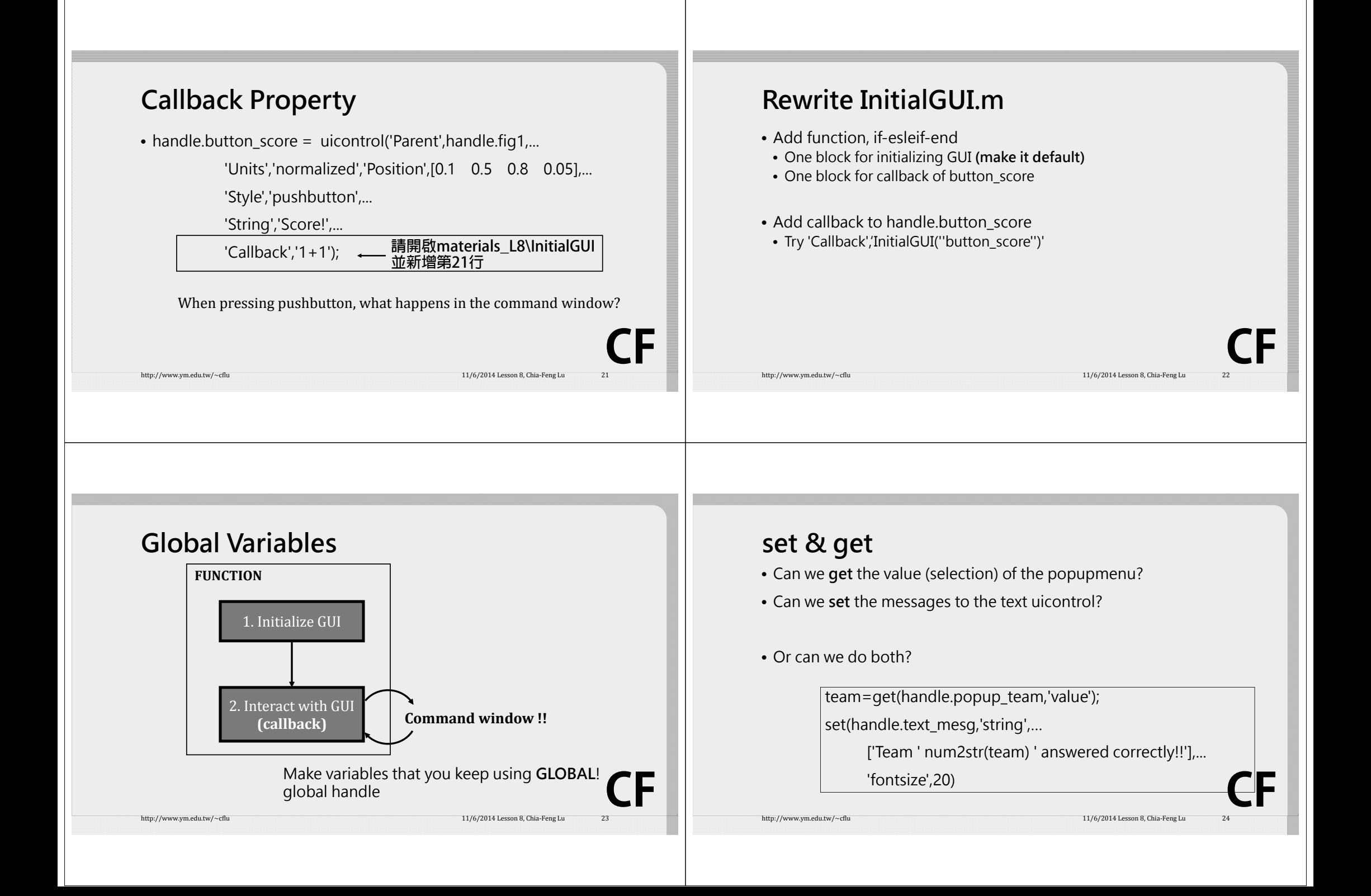

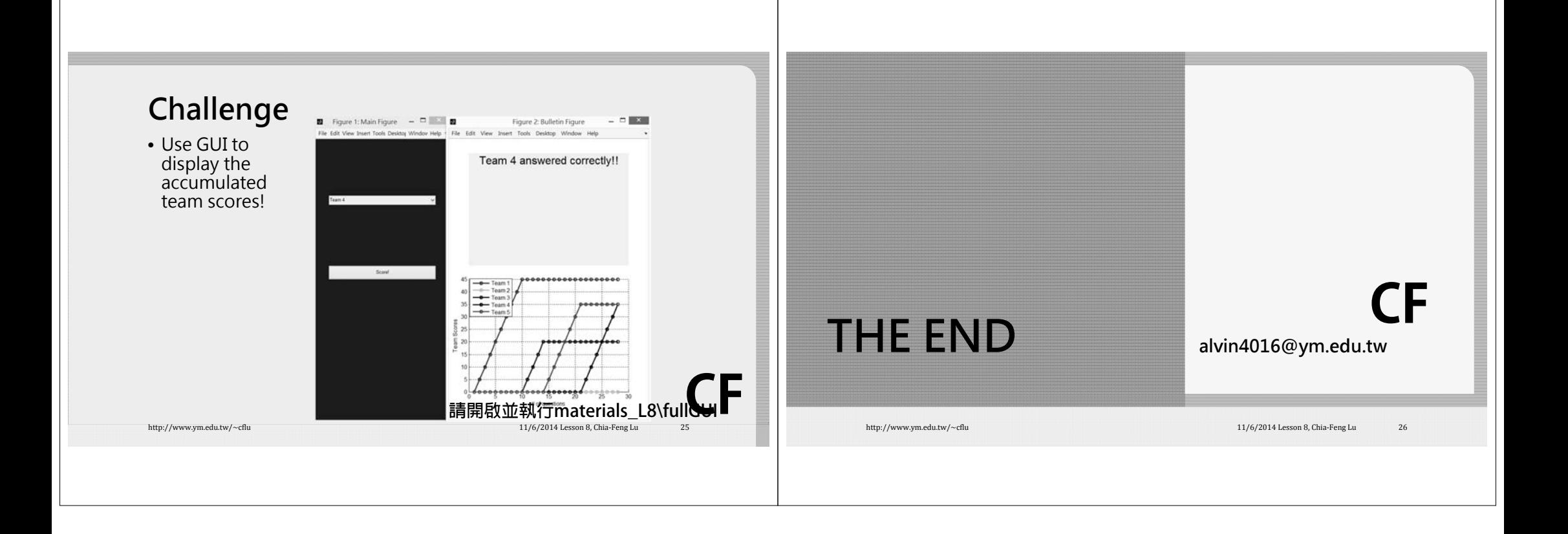